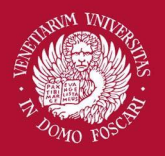

## Computer Vision

Geometric primitives and transformations

Filippo Bergamasco [\(filippo.bergamasco@unive.it](mailto:filippo.bergamasco@unive.it)) <http://www.dais.unive.it/~bergamasco> DAIS, Ca' Foscari University of Venice Academic year 2016/2017

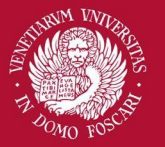

## Geometric primitives

Geometric primitives form the basic building blocks used to describe 2D and 3D shapes.

We will study the basic geometric primitives (points, lines, conics) and the transformations that can be defined between them

The framework of projective geometry allow us to describe such transformations in a powerful generic way.

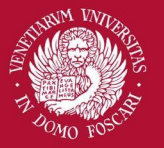

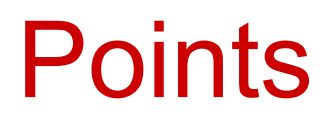

Points lying on an Euclidean 2D plane (like the image plane) are usually described as vectors:

$$
\mathbf{x} = \begin{bmatrix} x \\ y \end{bmatrix} \in \mathbb{R}^2
$$

This is a common way to reason about points but has some limitations. For example, we cannot describe points at infinity…

...Other alternatives are possible!

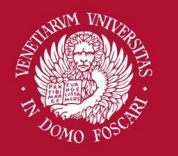

Venezia

Università Ca' Foscari

## 2D Projective space

Since the imaging apparatus usually behaves like a pinhole camera model, many of the transformations that may happen can be described as projective transformations.

> This offer a general and powerful way to work with points, lines and conics

The **2D projective space** is simply defined as:

$$
\mathbb{P}^2=\mathbb{R}^3-\begin{bmatrix}0\\0\\0\end{bmatrix}
$$

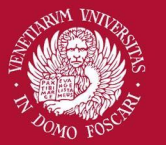

### Homogeneous coordinates

A point in Euclidean plane can be described in homogeneous coordinates (2D projective space) as follows:

$$
\mathbf{x} = \begin{bmatrix} wx \\ wy \\ w \end{bmatrix} \in \mathbb{P}^2, \ \ w \in \mathbb{R} - \{0\}
$$

This implies that:

- There are infinitely many ways to describe a point **x**
- points in euclidean space are represented by all the equivalence classes of three dimensional vectors where two elements are in the same class if they differ by a non zero scale factor.

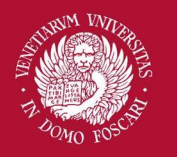

Università Ca' Foscari

Venezia

#### Homogeneous coordinates

From Euclidean to homogeneous:

Just add 1 to the last component

$$
\begin{bmatrix} x \\ y \end{bmatrix} \rightarrow \begin{bmatrix} x \\ y \\ 1 \end{bmatrix}
$$

From homogeneous to Euclidean:

Divide by the last component (if not zero)

$$
\begin{bmatrix} x \\ y \\ w \end{bmatrix} \rightarrow \begin{bmatrix} x/w \\ y/w \end{bmatrix}
$$

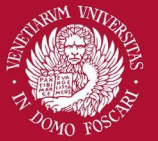

#### Homogeneous coordinates

All the points

$$
\begin{bmatrix} x \\ y \\ 0 \end{bmatrix} \in \mathbb{P}^2
$$

are called **ideal points** or **points at infinity** and do not have an equivalent inhomogeneous representation (in Euclidean plane).

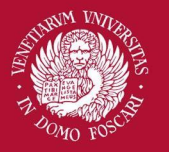

#### 2D Lines

A line in the Euclidean plane can be described as the locus of points  $p=(x,y)$  so that:

$$
ax + by + c = 0
$$

In projective space, the same line can be represented as:

$$
\begin{bmatrix} X & Y & w \end{bmatrix} \begin{bmatrix} a \\ b \\ c \end{bmatrix} = 0
$$

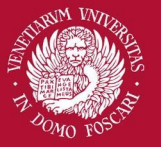

#### 2D Lines

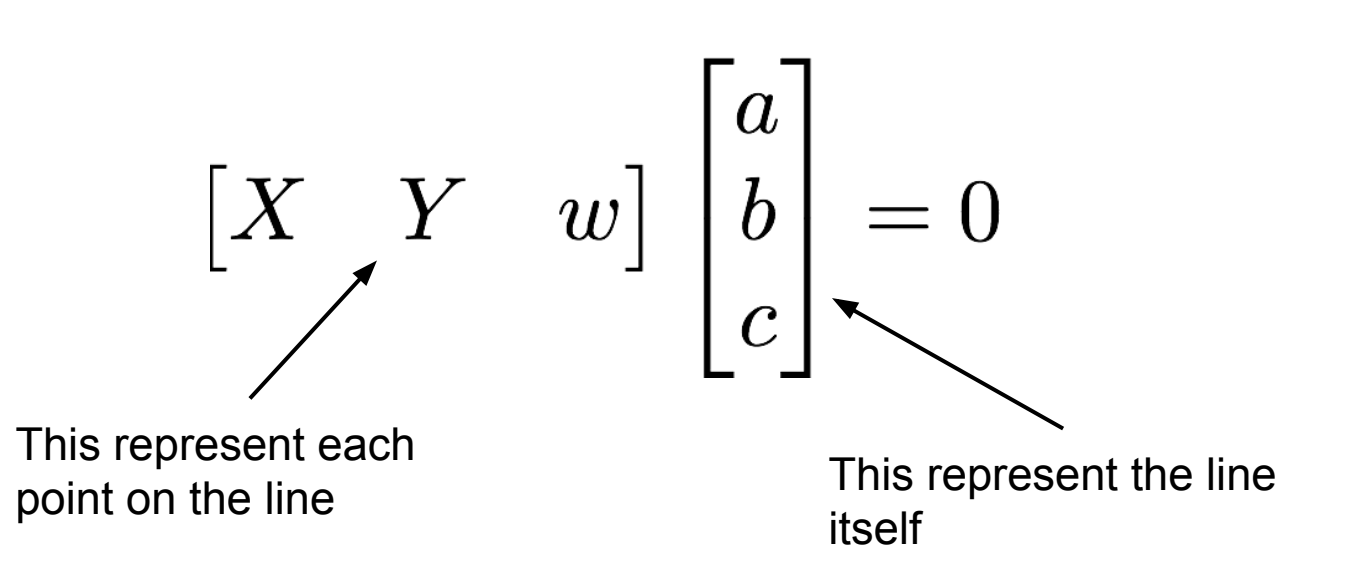

in  $P<sup>2</sup>$  points and lines are described in the same way! This leads to a simple expression to find the intersection **x** of two lines **u** and **u'** using the cross product:

 $\mathbf{x} = \mathbf{u} \times \mathbf{u}'$ 

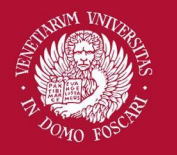

#### 2D Lines intersection

$$
\begin{bmatrix} u_1 \\ u_2 \\ u_3 \end{bmatrix} \times \begin{bmatrix} v_1 \\ v_2 \\ v_3 \end{bmatrix} = \begin{bmatrix} u_2v_3 - u_3v_2 \\ u_3v_1 - u_1v_3 \\ u_1v_2 - u_2v_1 \end{bmatrix}
$$

What happens if the lines are parallel?

$$
\begin{bmatrix} a \\ b \\ c \end{bmatrix} \times \begin{bmatrix} a \\ b \\ c' \end{bmatrix} = \begin{bmatrix} bc' - cb \\ ca - ac' \\ 0 \end{bmatrix}
$$

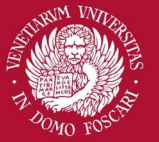

### Line and points

Similarly, the line I joining two points  $p_1$  and  $p_2$  can be written as

# $\mathbf{l} = \mathbf{p_1} \times \mathbf{p_2}$

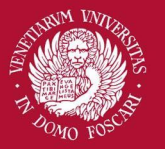

#### 2D Lines

We can normalize a line

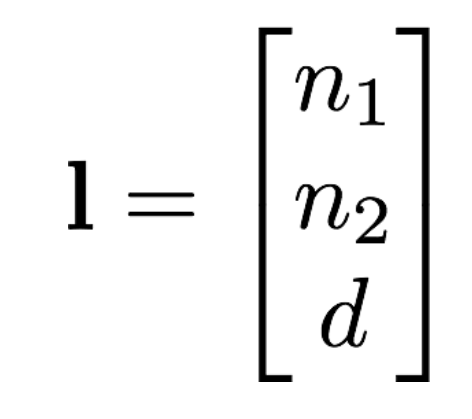

So that 
$$
\sqrt{n_1^2 + n_2^2} = 1
$$

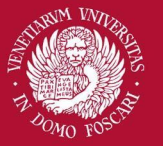

### 2D Lines

With a normalized line,

• The vector  $(n_1 n_2)^T$  is the line normal and d is the line distance to the origin

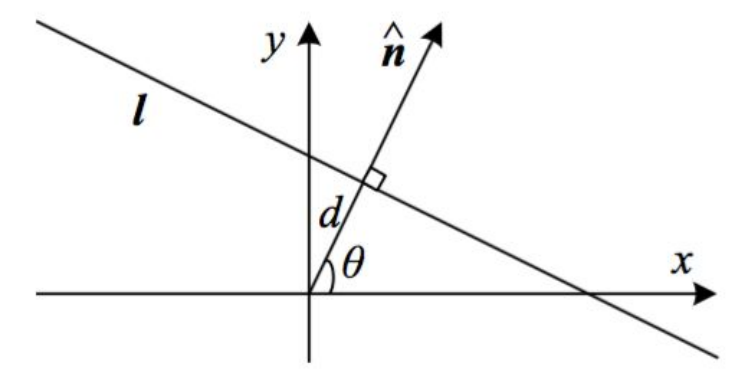

• The point-line distance d from a line **l** and a point **x** can be computed as

$$
d=|\mathbf{l}^T\mathbf{x}|
$$

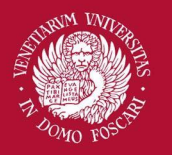

#### Conics

Conics that can be represented by second degree polynomials in the form  $ax^2+bxy+cy^2+dx+ey+f=0$ 

In homogeneous coordinates the conic can be represented by a matrix

$$
\mathbf{Q} = \begin{bmatrix} a & b & d \\ b & c & f \\ d & f & g \end{bmatrix}
$$

Such that, for each point  $x=(x \ y \ 1)^T$ , it holds that

$$
\mathbf{x}^T\mathbf{Q}\mathbf{x} = 0
$$

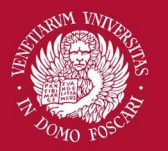

#### **Conics**

Depending on the parameters, we can obtain different conics:

 $\mathbf{Q} = \begin{bmatrix} a & b & d \ b & c & f \ d & f & g \end{bmatrix}$ **Circles** • Ellipses • Parabolae • Hyperbolae

Any projectivity transforming the projective space  $P^2$  in which the conic lie will result in a (possible different) type of conic.

Ellipses present in a scene are interesting geometric primitives since they remain ellipses after being projected into the image plane.

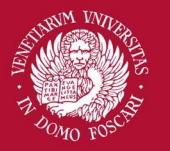

## 2D projectivities

A planar projective transformation is a linear transformation in  $P^2$  that can be represented by any non-singular 3x3 matrix **H**:

$$
\begin{bmatrix} X' \\ Y' \\ W' \end{bmatrix} = \mathbf{Hx} = \begin{bmatrix} h_{11} & h_{12} & h_{13} \\ h_{21} & h_{22} & h_{23} \\ h_{31} & h_{32} & h_{33} \end{bmatrix} \begin{bmatrix} X \\ Y \\ W \end{bmatrix}
$$

Any projective transformation **transform lines in lines** and **preserve the incidence**.

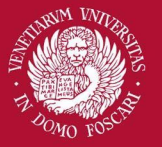

2D Translation

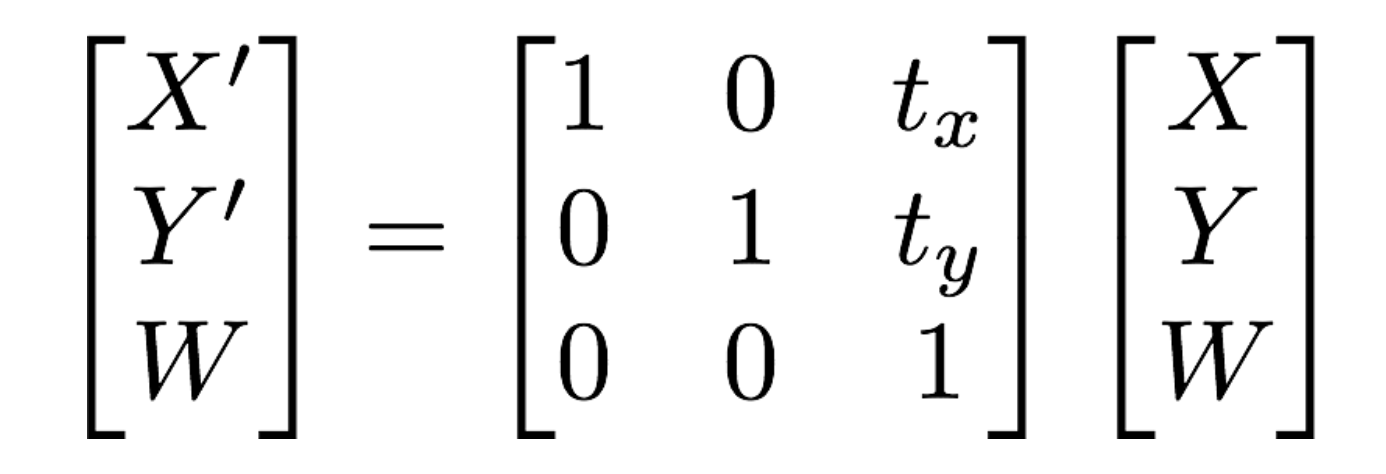

**Dof:** 2 **Preserves:** Orientation

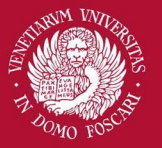

#### 2D Rotation

$$
\begin{bmatrix} X' \\ Y' \\ W \end{bmatrix} = \begin{bmatrix} \cos \theta & -\sin \theta & 0 \\ \sin \theta & \cos \theta & 0 \\ 0 & 0 & 1 \end{bmatrix} \begin{bmatrix} X \\ Y \\ W \end{bmatrix}
$$

**Dof:** 1 **Preserves:** Lengths

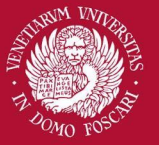

## 2D Rigid motion

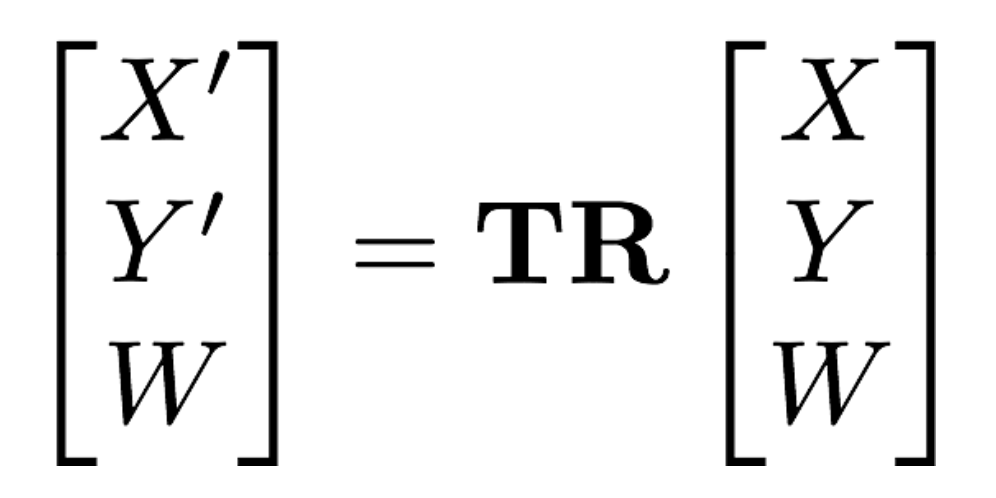

Combination of a rotation **R** and a translation **T Dof:** 3 **Preserves:** Lengths

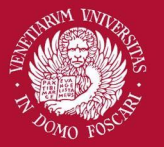

#### 2D Similarity

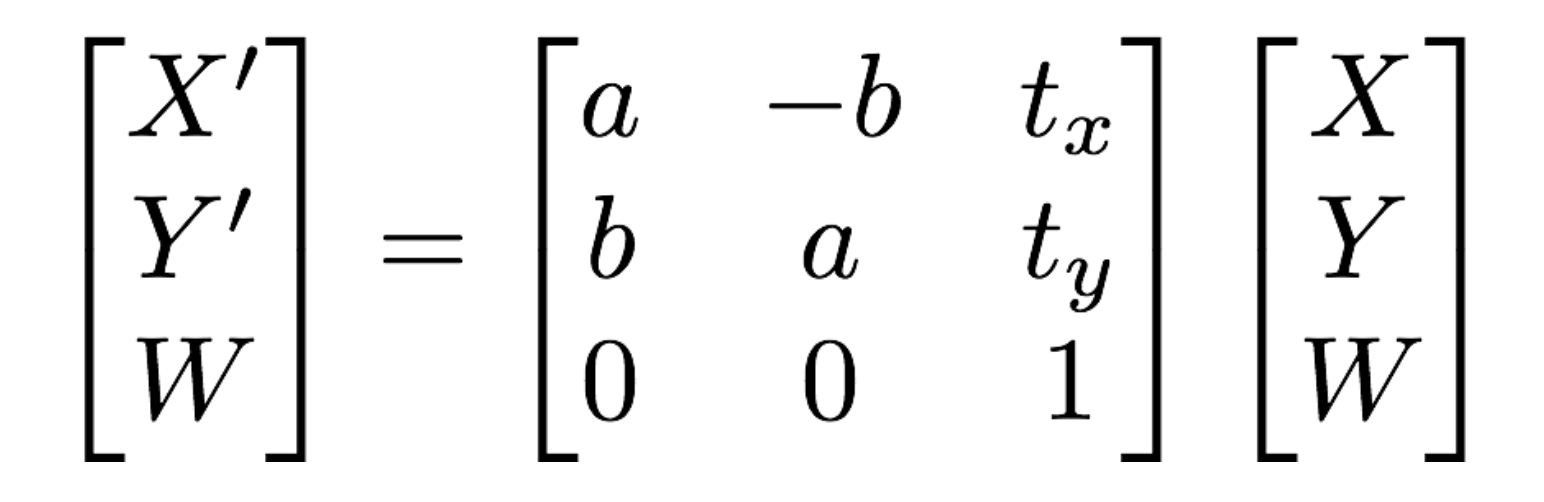

Where a, b are scale factors. Scale+Rotation+Transl. **Dof:** 4 **Preserves:** Angles between lines

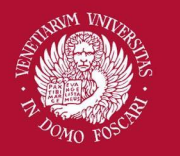

Università

Venezia

' Foscari

### 2D Affine transformation

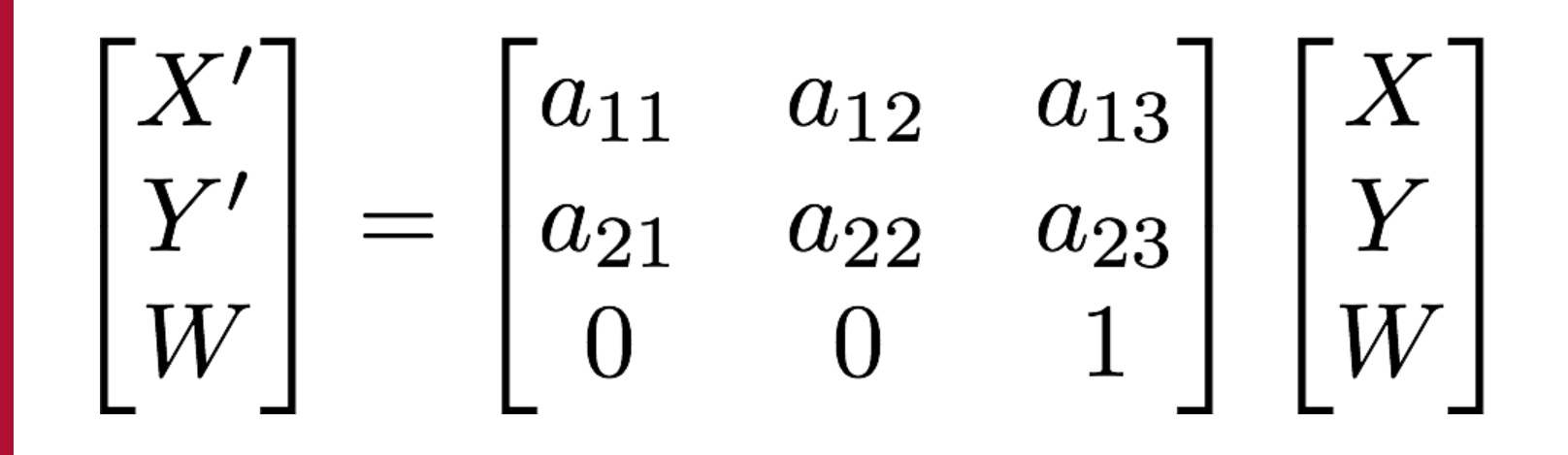

**Dof:** 6

**Preserves:** Parallellism of lines

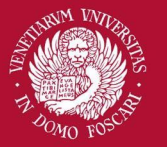

#### 2D Projective transformation

$$
\begin{bmatrix} X' \\ Y' \\ W' \end{bmatrix} \,=\, \begin{bmatrix} h_{11} & h_{12} & h_{13} \\ h_{21} & h_{22} & h_{23} \\ h_{31} & h_{32} & h_{33} \end{bmatrix} \, \begin{bmatrix} X \\ Y \\ W \end{bmatrix}
$$

Projective transformation is also called **homography**. Since we work in  $P^2$ , **H** is defined up to scale **Dof:** 8 (not 9! Because any scale define the same transformation)

**Preserves:** Straight lines

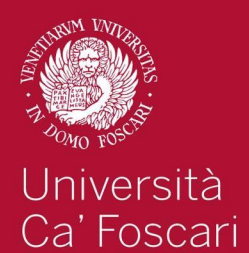

Venezia

### Transformations table

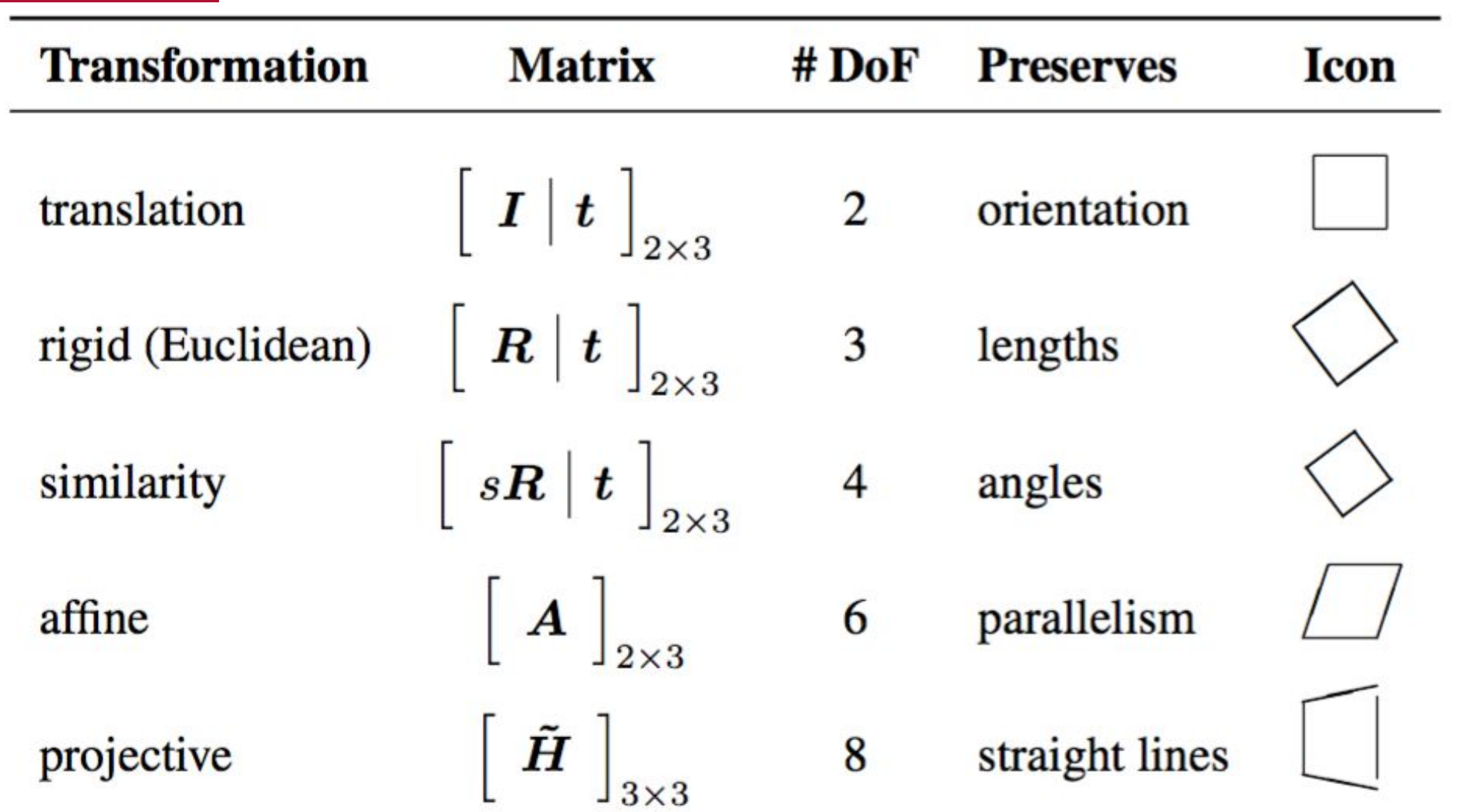

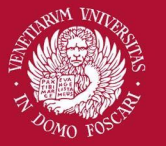

## Spatial transformations

The projective transformations discussed so far can be applied to the image domain to **transform the geometry of the image plane**

Given an image  $f(\mathbf{x}) = f(x, y)$ 

And a transformation function  $s:\mathbb{R}^2\to\mathbb{R}^2$ 

A spatial transformation changes the image as following:

$$
g(\mathbf{x}) = f(s(\mathbf{x}))
$$

**NOTE:** Different from intensity transformations $f(\mathbf{x}) = h(f(\mathbf{x}))$ 

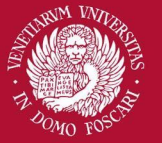

### Spatial transformations

Example: image rotation

$$
s(\mathbf{x}) = s(x, y) = \begin{bmatrix} \cos \theta & -\sin \theta & 0 \\ \sin \theta & \cos \theta & 0 \\ 0 & 0 & 1 \end{bmatrix} \begin{bmatrix} x \\ y \\ 1 \end{bmatrix}
$$

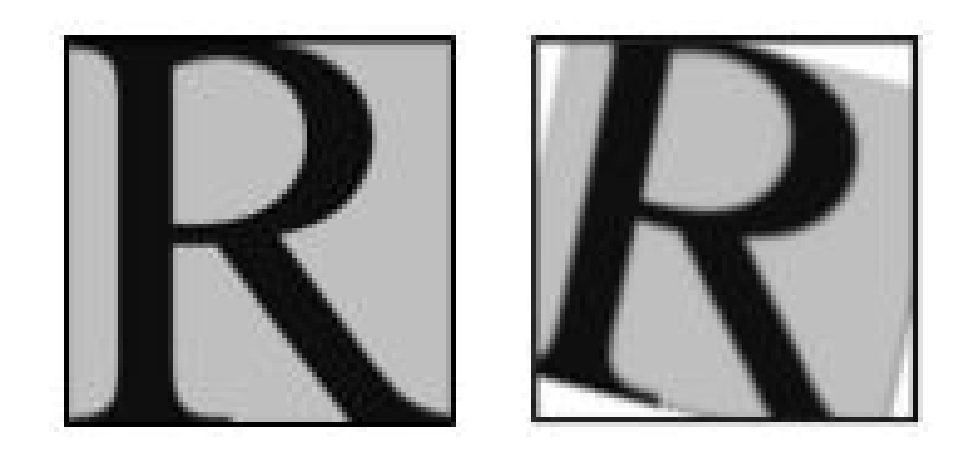

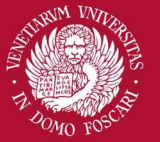

#### Forward warp

How to perform the transformation? One simple way is via forward warping:

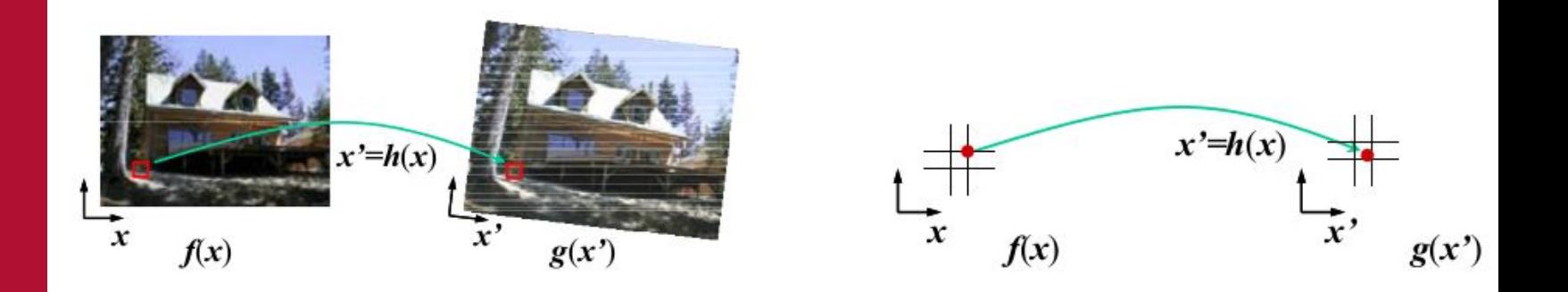

#### A pixel f(**x**) is copied to its corresponding location  $x' = s(x)$  in image  $g(x')$ .

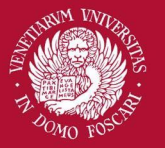

#### Forward warp

Problem: x' usually has a non-integer value, and  $g(x')$ is not defined in that case

Solution1:

Round the value and copy the pixel there (Create cracks and holes)

Solution2:

Distribute the value among its n-neighbours in a weighted fashion (Cause aliasing and blur)

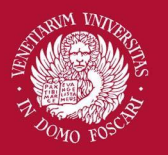

#### Forward warp

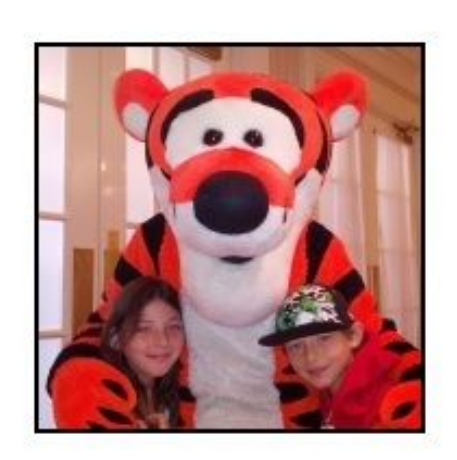

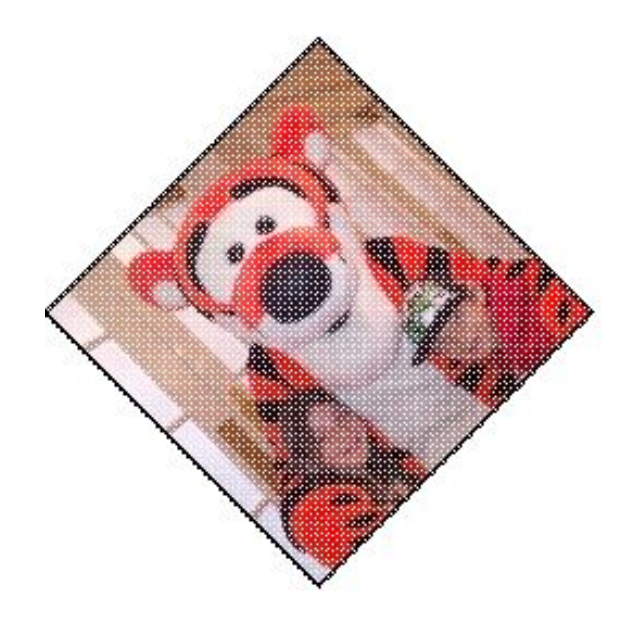

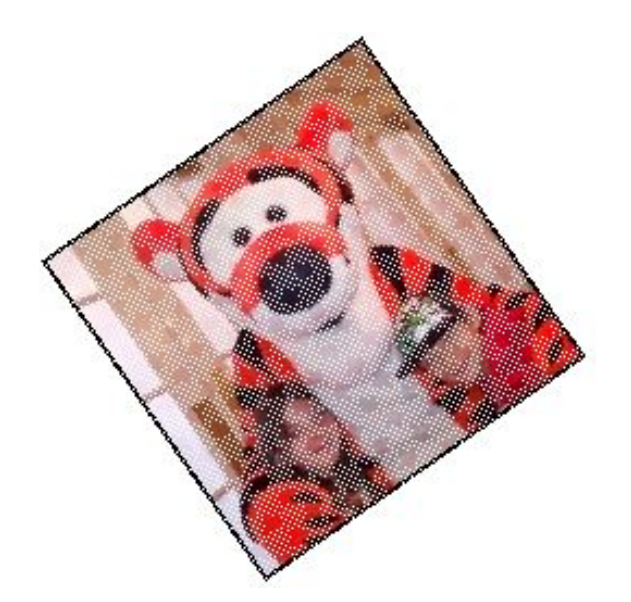

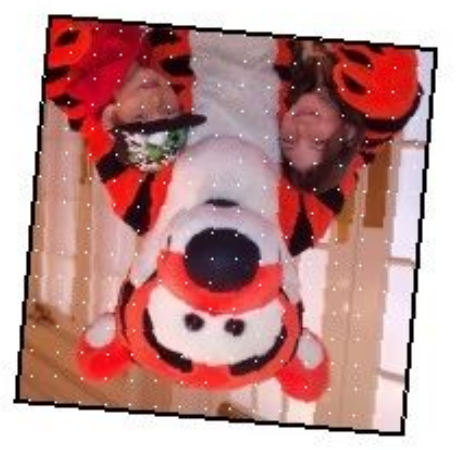

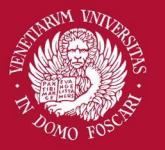

#### Inverse warp

#### A preferable solution is to use inverse warping:

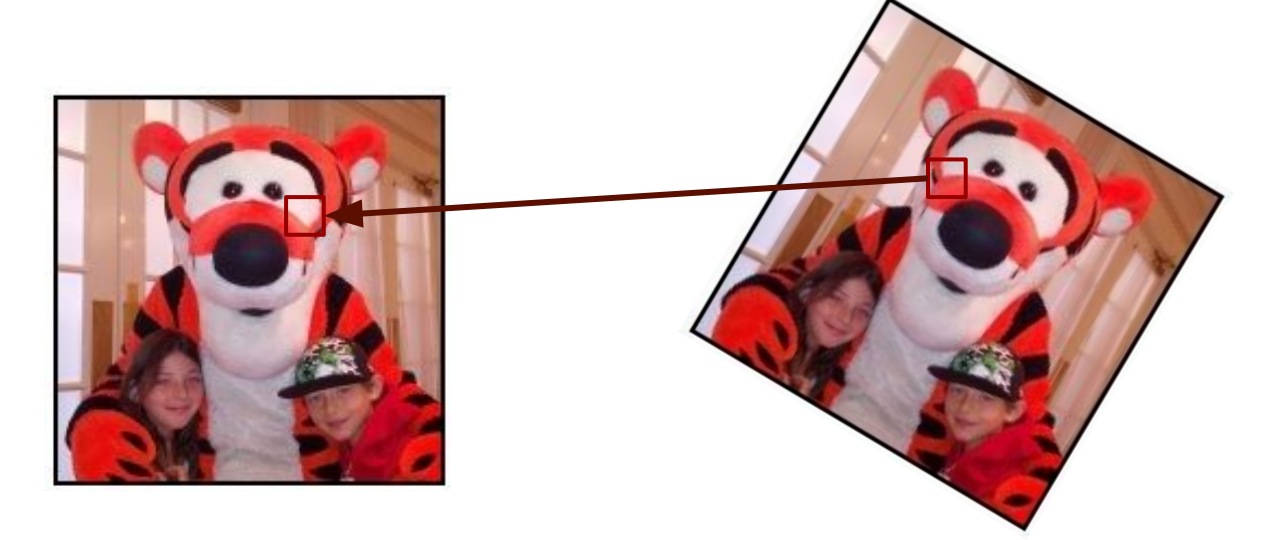

each pixel in the destination image g(**x'**) is sampled from the original image at  $x = s^{-1}(x')$ 

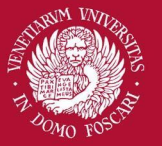

#### Inverse warp

#### **Advantages:**

• No holes since s-1(**x'**) is defined for all values of **x'** (in all the g(**x'**) domain)

#### **Problems:**

- The transformation function must be invertible (not really a problem)
- Point sampling may still occur at non integer locations
	- This is a well studied problem: **Image interpolation**

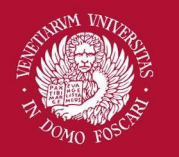

Università Ca' Foscari

Venezia

### Nearest-neighbour interpolation

**Interpolation:** estimate the values using the information from nearby samples

Nearest-neighbour:

Use the image value at the closest integer location

$$
g(\mathbf{x}') = f\left(\text{round}(s^{-1}(\mathbf{x}'))\right)
$$

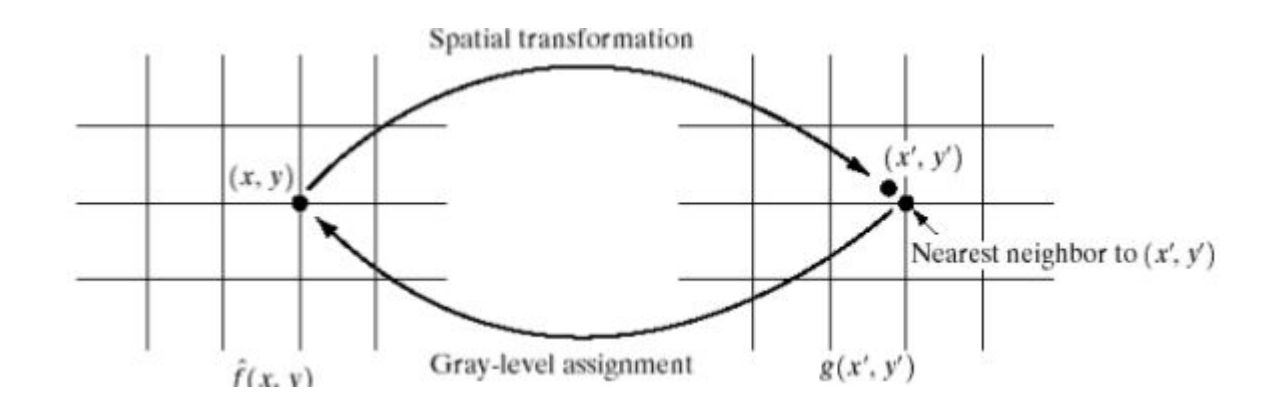

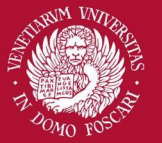

### Nearest-neighbour interpolation

NN-interpolation is very fast but creates artefacts (blocks) especially if the transformation changes the scale (ie.zooming)

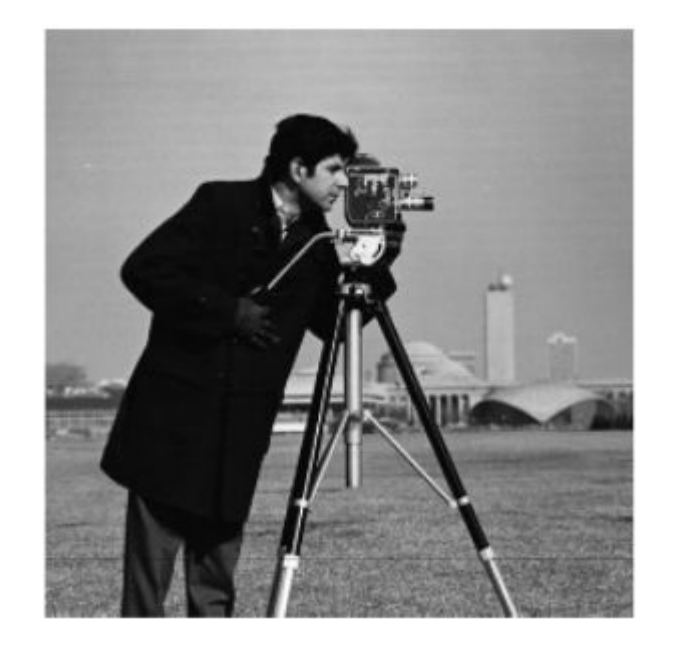

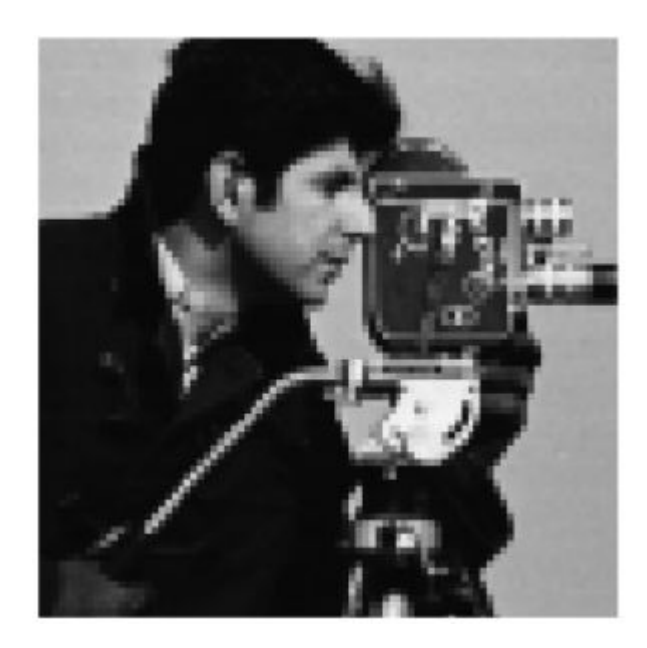

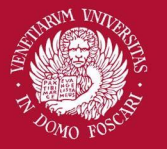

## Bilinear interpolation

Use the four points around  $s^{-1}(x')$  to get a better estimation:

$$
g(\mathbf{x}') = \alpha f(x', y') + \beta f(x' + 1, y') + \gamma f(x', y' + 1) + \delta f(x' + 1, y' + 1)
$$
  

$$
(x' y') = \text{floor}(s^{-1}(\mathbf{x}'))
$$

$$
(\Delta x \ \Delta y) = s^{-1}(\mathbf{x}') - \mathbf{x}'
$$

$$
\alpha = (1 - \Delta x)(1 - \Delta y)
$$

$$
\beta = \Delta x (1 - \Delta y)
$$

$$
\gamma = (1 - \Delta x) \Delta y
$$

$$
\delta = \Delta x \Delta y
$$

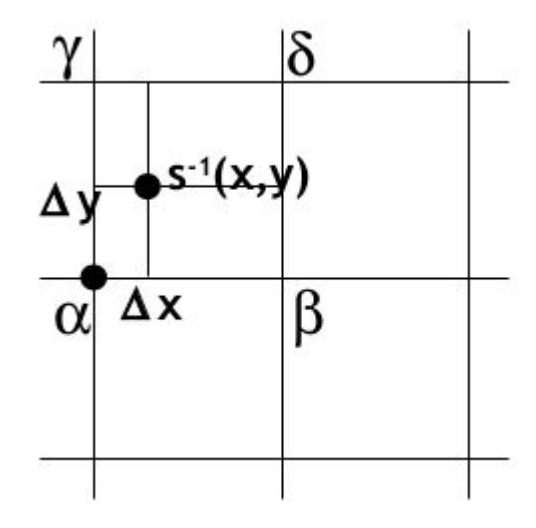

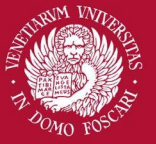

### Bilinear interpolation

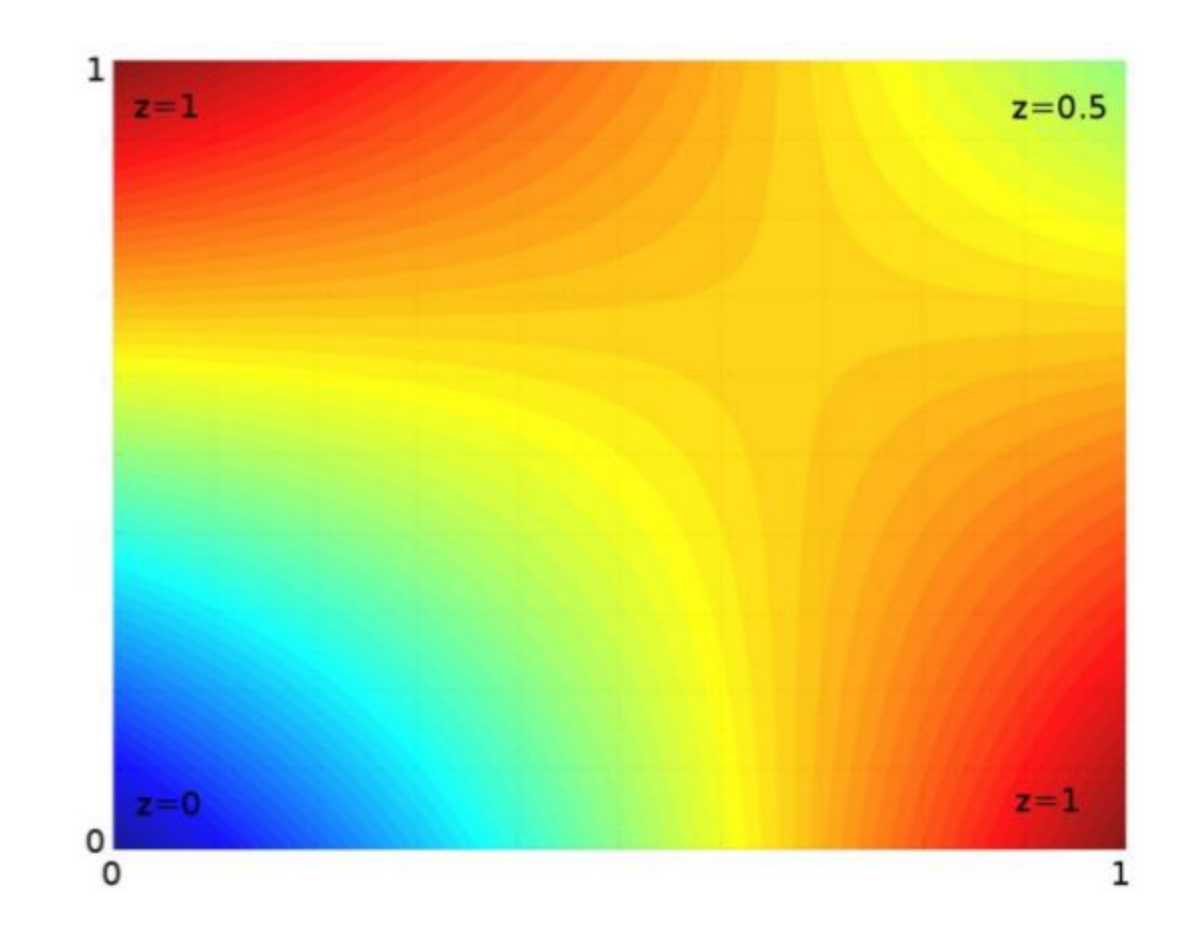

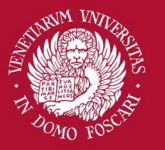

### Bilinear interpolation

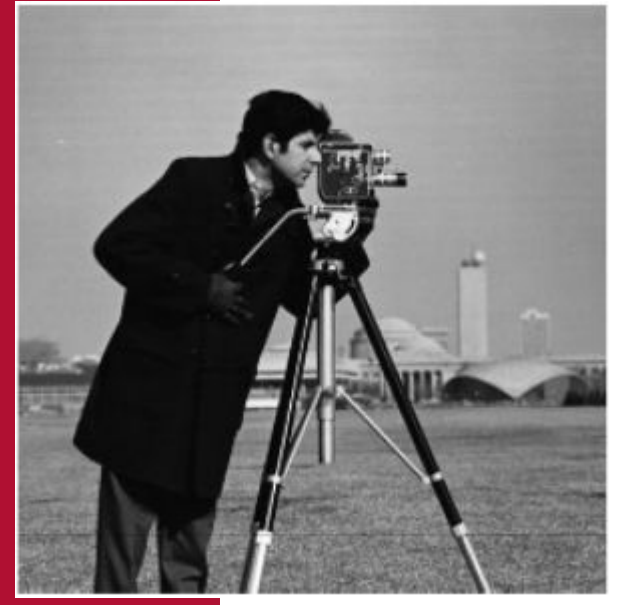

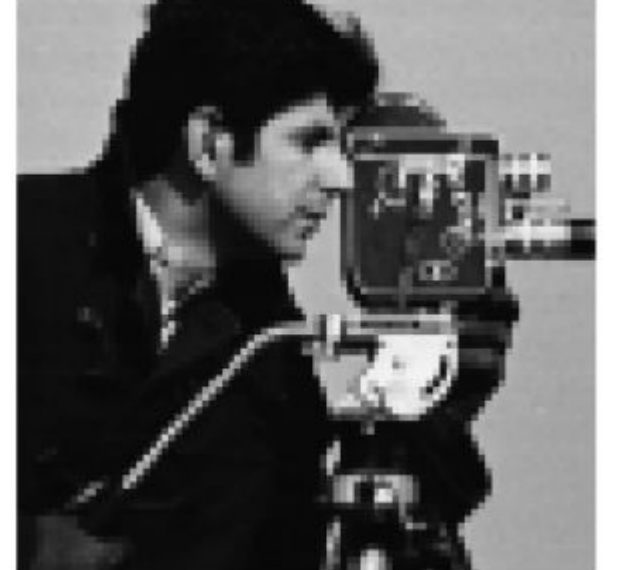

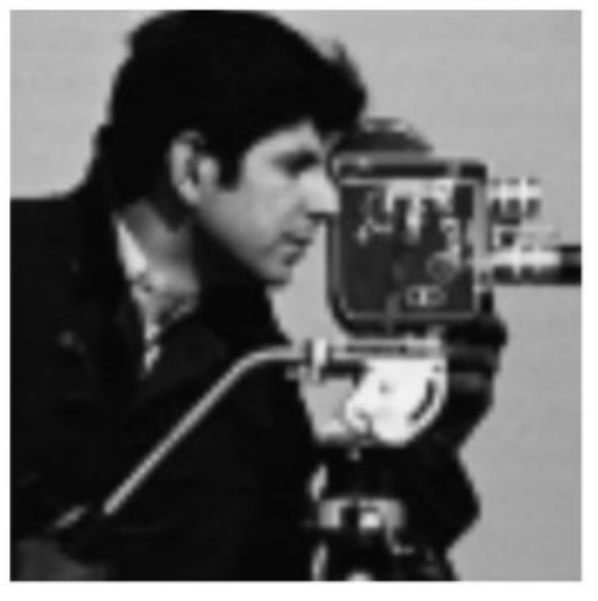

#### NN-interpolation

**Bilinear** interpolation